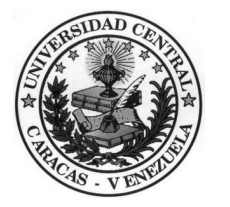

## **UNIVERSIDAD CENTRAL DE VENEZUELA FACULTAD DE INGENIERIA COORDINACIÓN ACADEMICA**

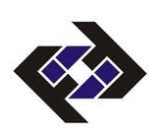

*Foto*

## **SOLICITUD DE INGRESO POR EQUIVALENCIA**

**Ciudadano(a): Director(a) de Coordinación Académica.-** 

**Me Dirijo a Ustedes con el objeto de solicitar mi ingreso por EQUIVALENCIA, a la Facultad de** 

**Ingeniería de la Universidad Central de Venezuela en la Escuela de:**

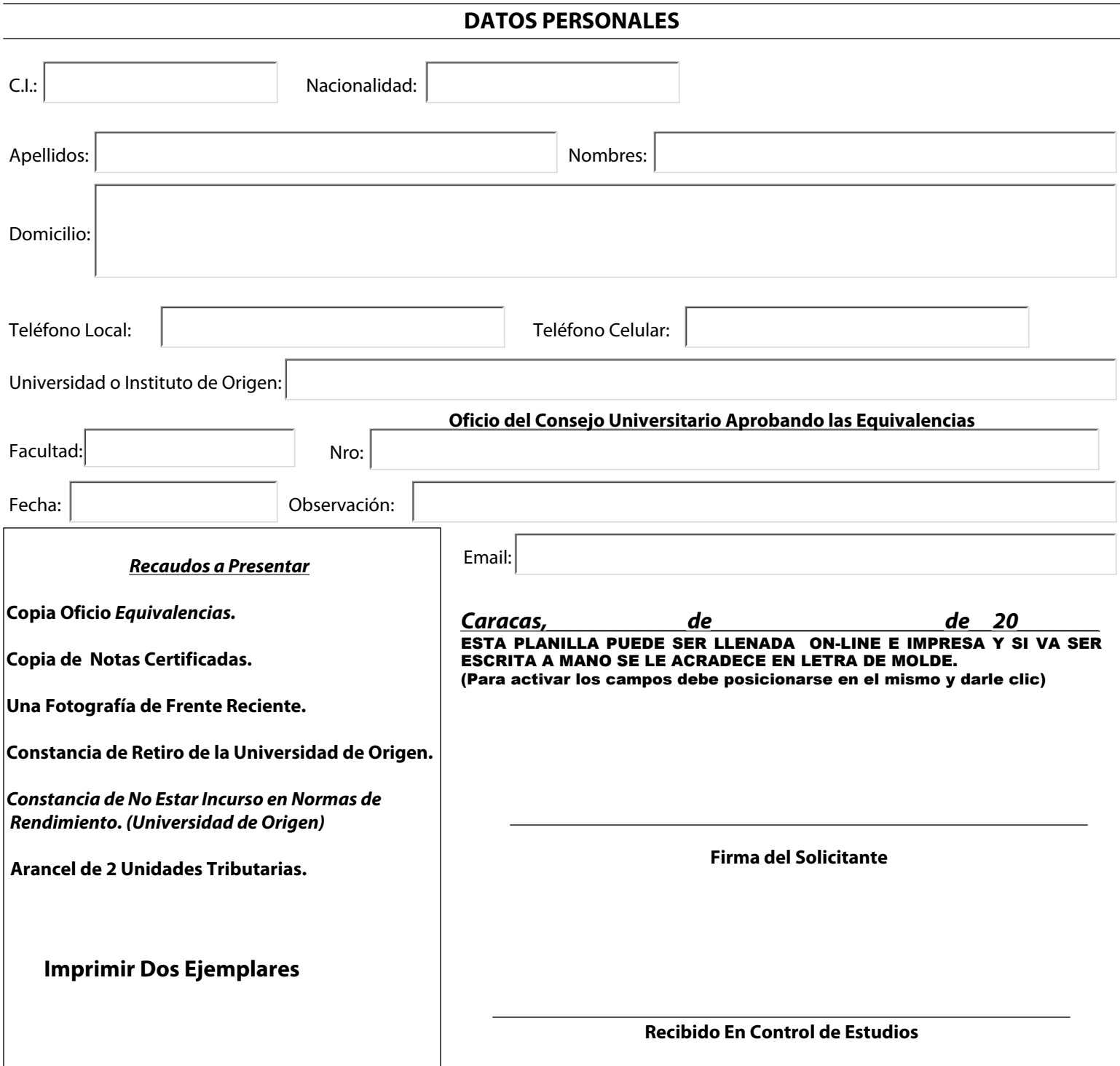